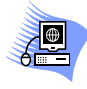

### Lycée Bannene Bodheur

Année Scolaire 2013/2014

\*\*\*\*\*\*\*\*\*\*\*\*\*\*

#### *Matière : INFORMATIQUE*  Prof Responsable : GAABOUT Imène

4ème Mathématiques

DEVOIR DE CONTROLE N°1

20

,,,,,,,,,,,,,,,,,,,,,,,,,,,,

DUREE : 01h

02/10/2013

# Nom & prénom …………………………………………………………..………..

## ExErcicE 1 (3.5 PoiNts) :

a- Évaluer les expressions suivantes dans l'ordre et donner les valeurs des chaînes ch1 et ch2 pour chaque cas : avec ch1="01Devoir"

- efface (ch1, 1,2) .......................................................................................................................................
- insère ("2013", Ch1,pos("D",ch1)) …......................................................................................................
- ch2←sous\_chaîne (Ch1, 1, long(Ch1)-6) …............................................................................................
- efface (ch1, 1,4)…………………………………………………………………………………………
- ch1←ch1 + ch2 …..................................................................................................................................

b- Évaluer le contenu des variables annee, ch, X, Y ,A, B et E suite à l'exécution de la séquence suivante :

- *0) Début Evaluation*
- *1) Y ← 53*
- *2) CONVCH ( 2013 , annee)*
- *3) X ← "Maths" + annee*
- *4) Ch ← "10b76?h"*
- *5) Valeur (Ch, Y , E )*
- *6) A← Fract (16.25)\*4 + Carrée (2)\* 8 div 2*
- *7) B ← (CHR (99) <* "*A*"*) OU (PRED (*"*9*"*) > SUCC (*"*8*"*))*
- *8) Fin Evaluation*

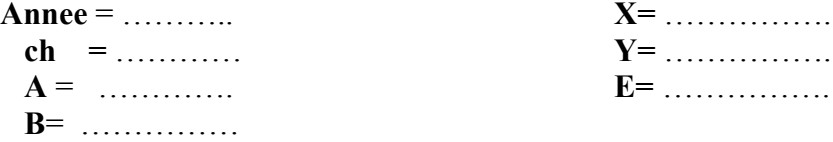

## ExErcicE N°2 : (2.5 Pts)

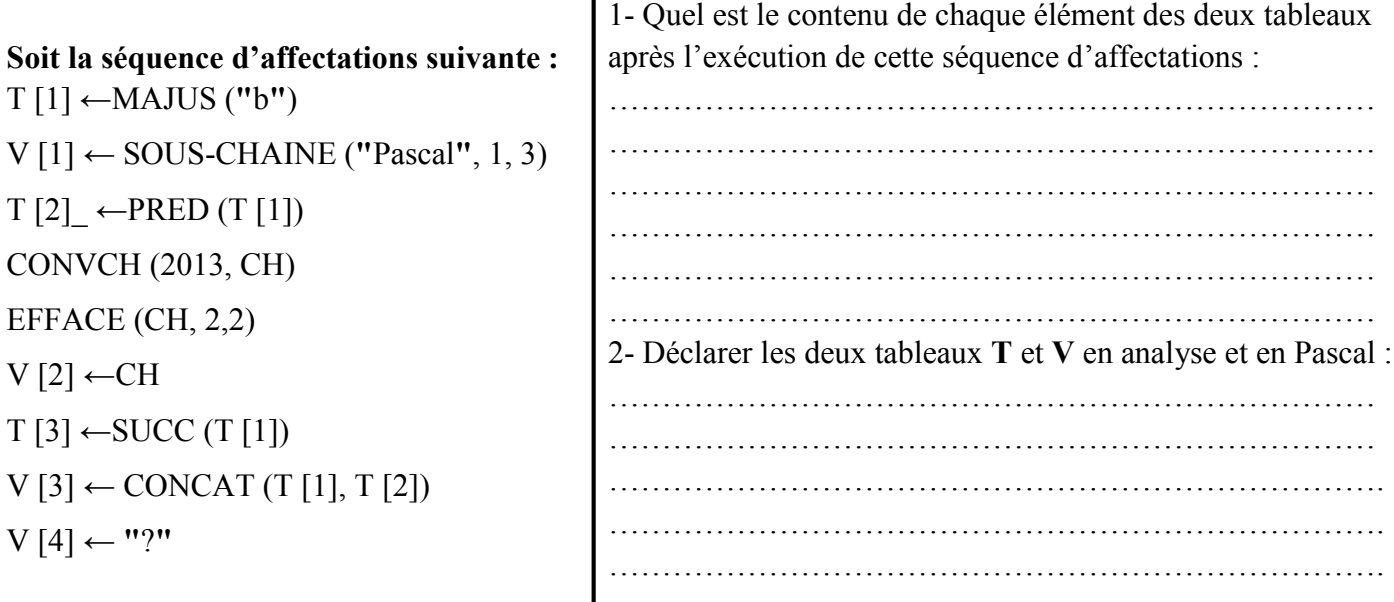

*Page 1*

## ExErcicE N°3 : (2 Pts)

Ecrire la manière avec laquelle les variables suivantes s'affichent à l'écran :

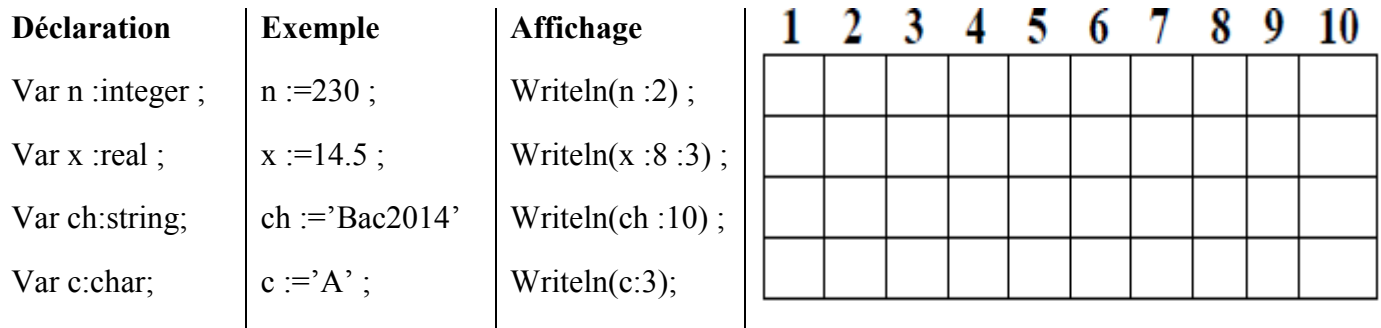

### ExErcicE N°4 : (4Pts)

Soit le type Examen contenant les valeurs suivantes :

### Math, Anglais, Physique et informatique

- 1- Qu'appelle t'on le type Examen décrit ci-dessus ?
- 
- 2- Proposer une déclaration en Analyse et en pascal du type Examen en respectant l'ordre des valeurs proposé ci-dessus.

……………………………………………………………………………………………………………………

- 3- Déclarer en Pascal une variable nommée E de type Examen.
- ……………………………………………………………………………………………………………………
	- 4- Compléter le tableau ci-dessous par les types et les valeurs des variables A , B , et C après l'exécution

des instructions Pascal suivantes :

 $A := PRED (Information) :$ B := ORD (Anglais)  $*$  8 DIV 4 ;  $C := (Math < Phy>gique)$ ;

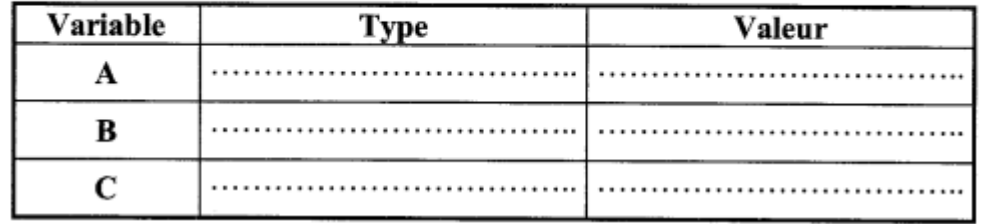

## ProblèmE : (8 Pts)

Ecrivez un programme qui demande de saisir le *prénom* de l'utilisateur et son *année de naissance* sous la forme jj/mm/aaaa.

*Calculer* son âge et *afficher* les deux lignes suivantes :

## Bonjour prénom : code Ascii de la première lettre du prénom.

En 2013, vous fêtez vos X ans.

*Exemple :* Bonjour Ahmed : 65 En 2013, vous fêtez vos 18 ans.

### *Travail demandé :*

- 1- Ecrire une analyse du problème intitulé AGE.
- 2- Ecrire l'algorithme correspondant.

#### **ANALYSE**

#### **ALGORITHME**

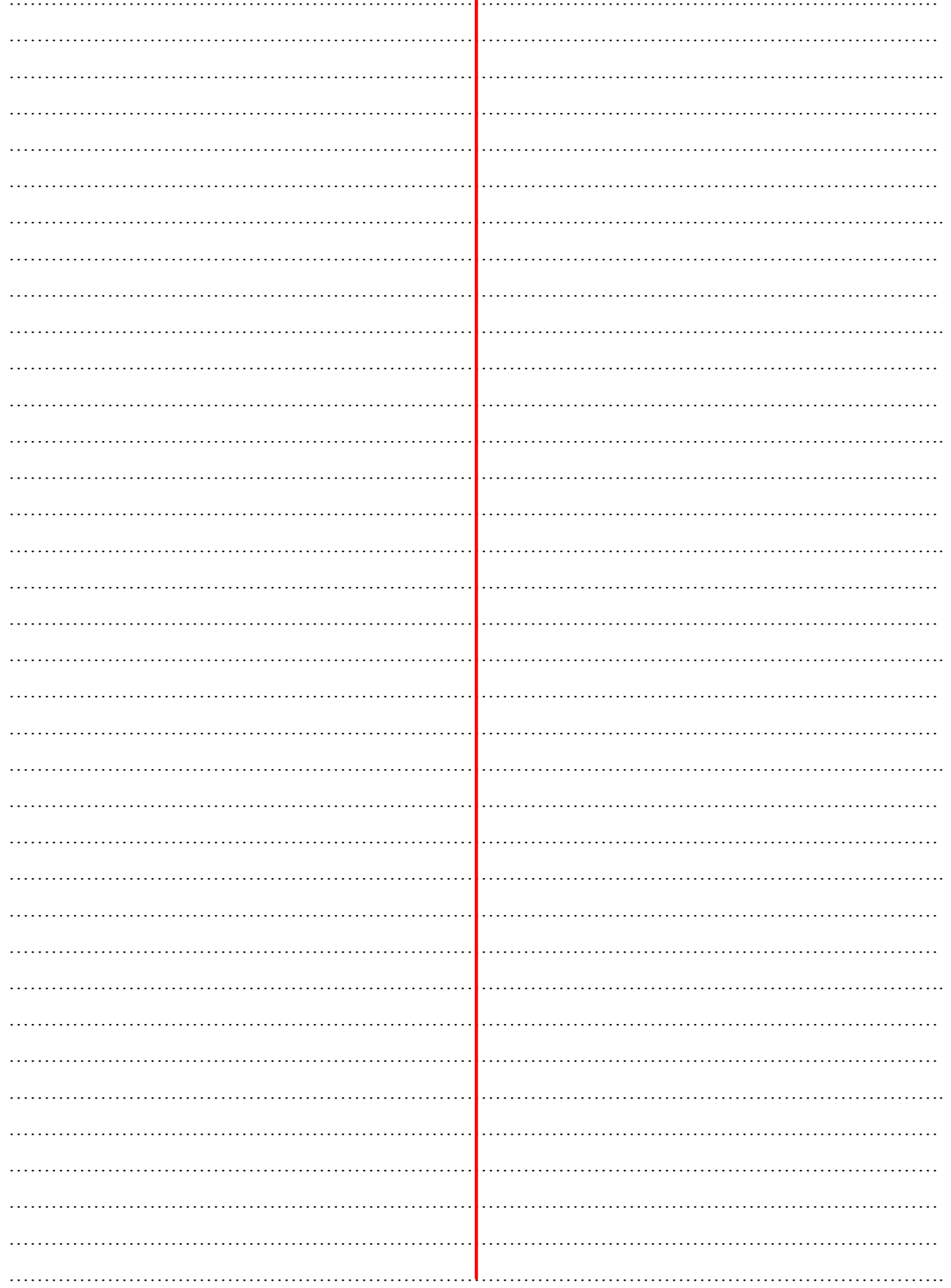

Page 3